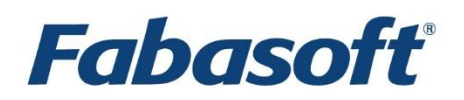

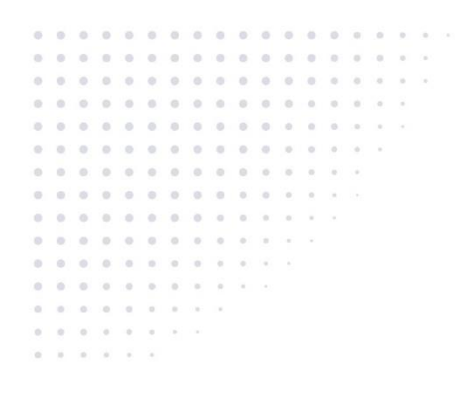

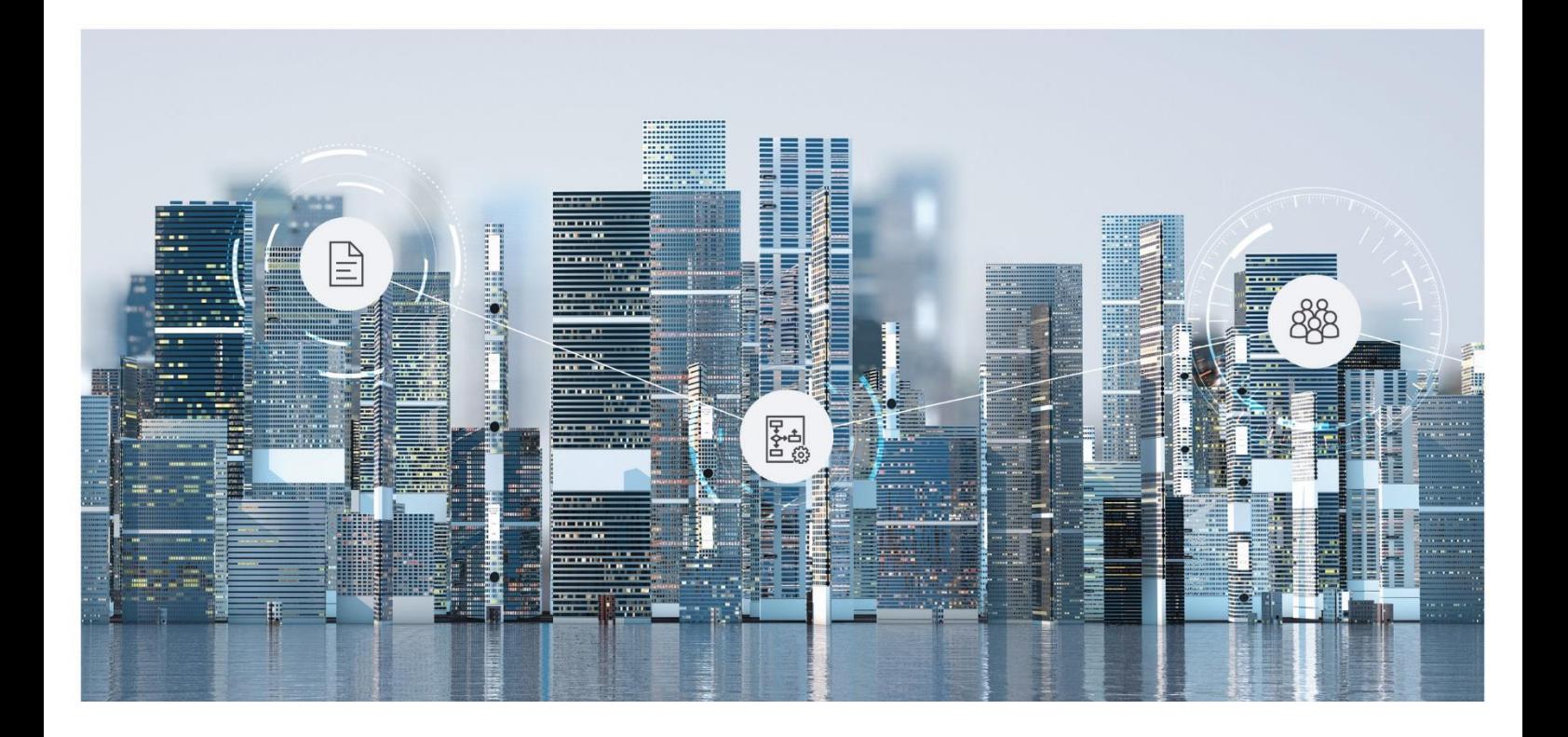

# Software Product Information Fabasoft Contracts 2024 April Release

Valid from March 31, 2024

Copyright © Fabasoft R&D GmbH, Linz, Austria, 2024.

All rights reserved. All hardware and software names used are registered trade names and/or registered trademarks of the respective manufacturers.

No rights to our software or our professional services, or results of our professional services, or other protected rights can be based on the handing over and presentation of these documents.

# Contents

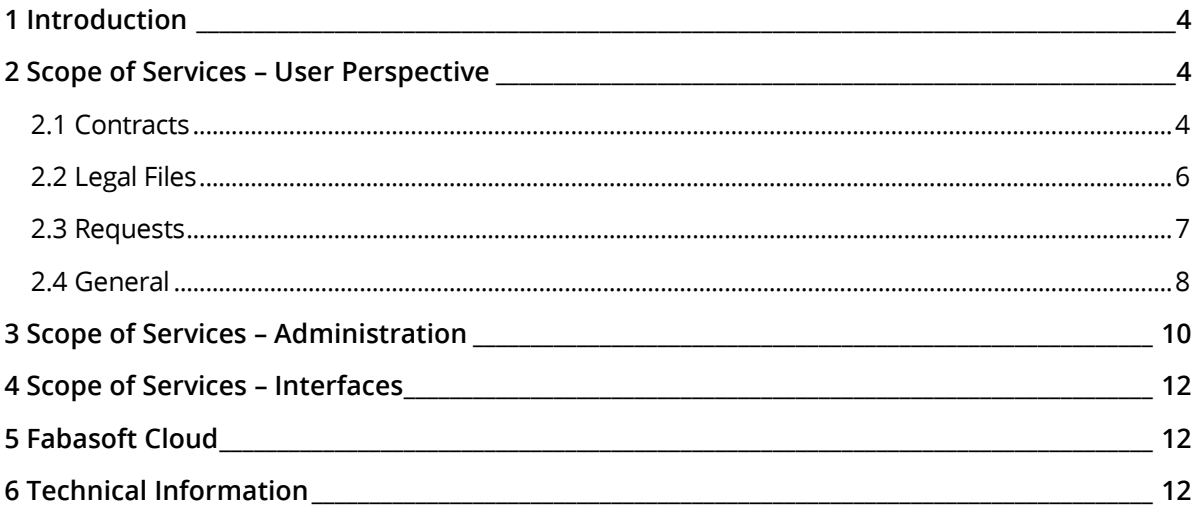

## <span id="page-3-0"></span>1 Introduction

Fabasoft Contracts supports you throughout the entire contract life cycle: from cross-company contract preparation, efficient handling of review and approval processes, to audit-proof archiving.

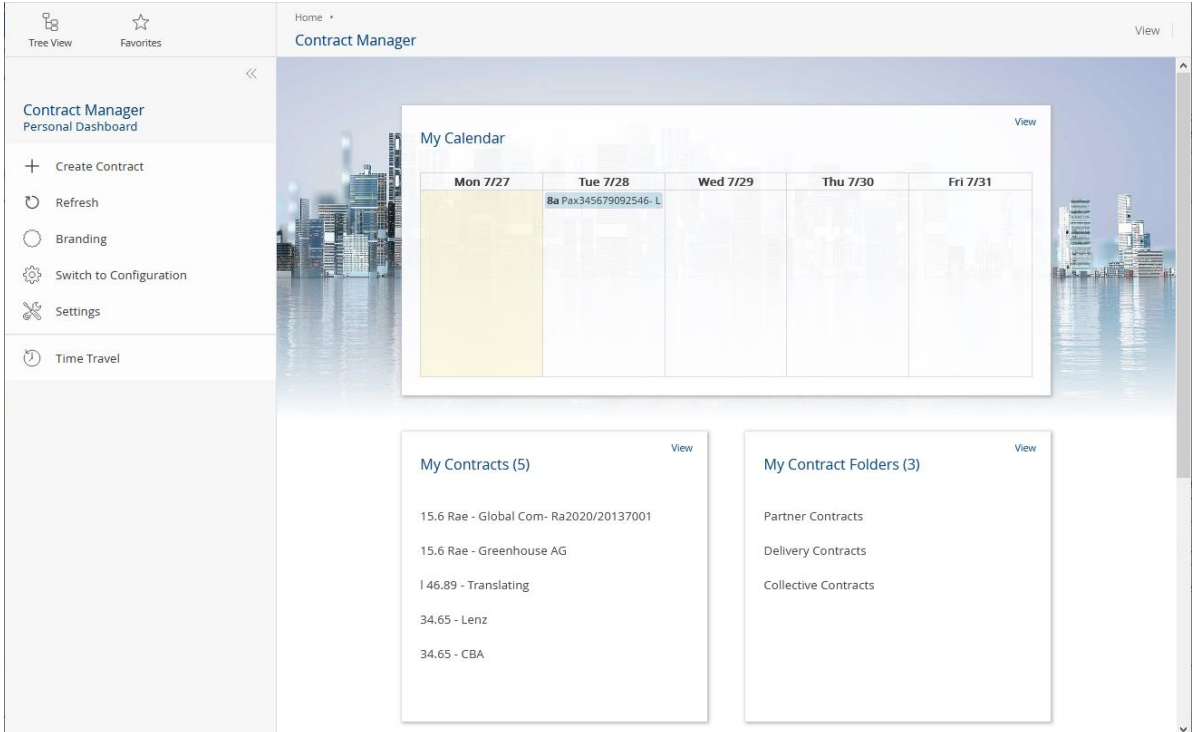

Cloud-based and process-driven contract management provides a number of benefits to the dayto-day collaboration with internal departments and external partners:

- Automatic generation of contracts
- Automatic versioning of contracts
- Automated approval and release processes
- Overview and notifications for dates and deadlines
- Clearly structured dashboards and automated reports for transparency
- Audit-proof archiving of all contracts and related documents Fabasoft Contracts has been certified by KPMG Advisory GmbH according to IDW PS 880 and therefor fulfills the storage requirements in accordance with applicable commercial and tax law (GoB-compliant archiving).

#### <span id="page-3-1"></span>2 Scope of Services – User Perspective

Fabasoft Contracts offers the following functionality for end users.

#### <span id="page-3-2"></span>2.1 Contracts

The following use cases support you in managing contracts.

**Use Case Description**

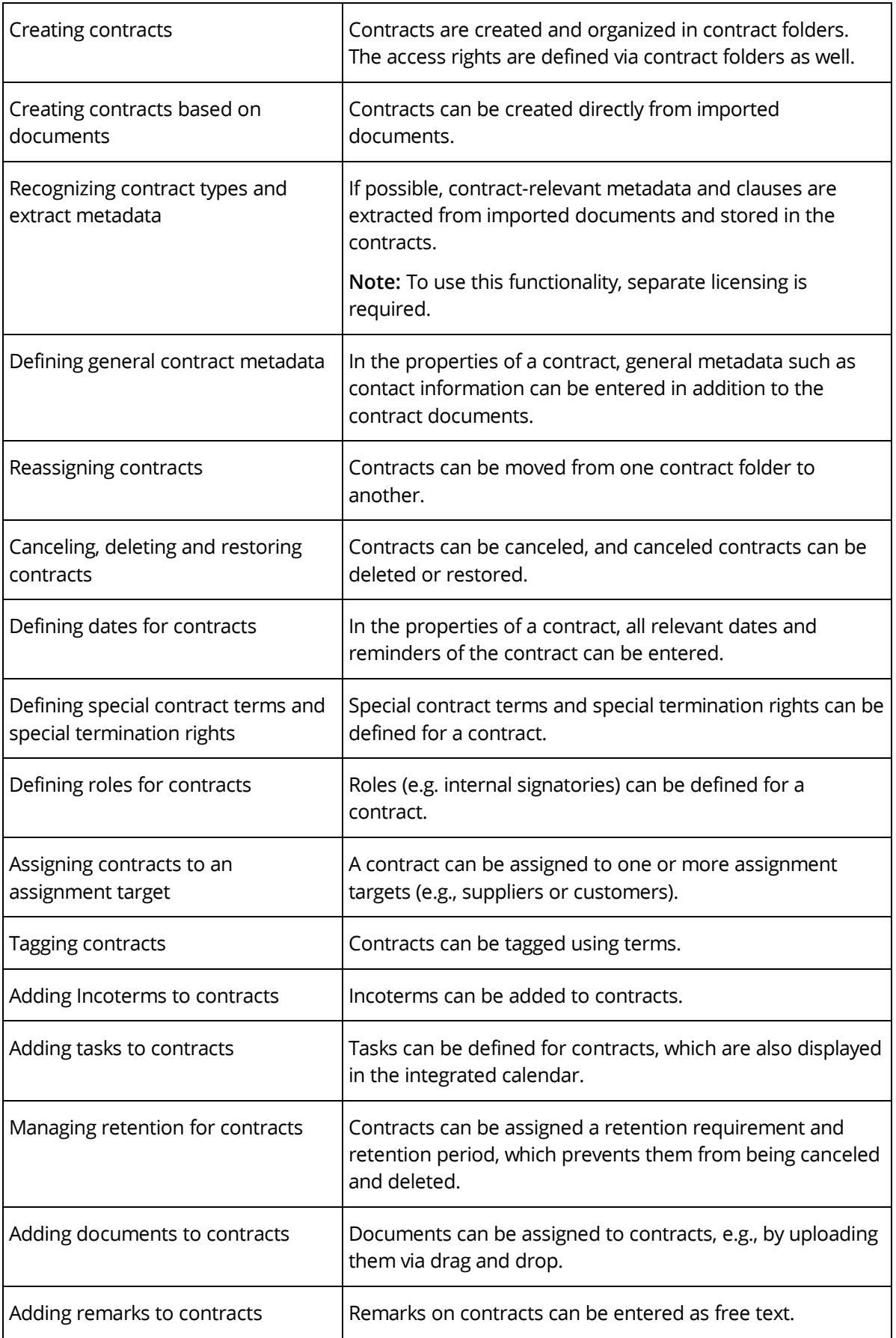

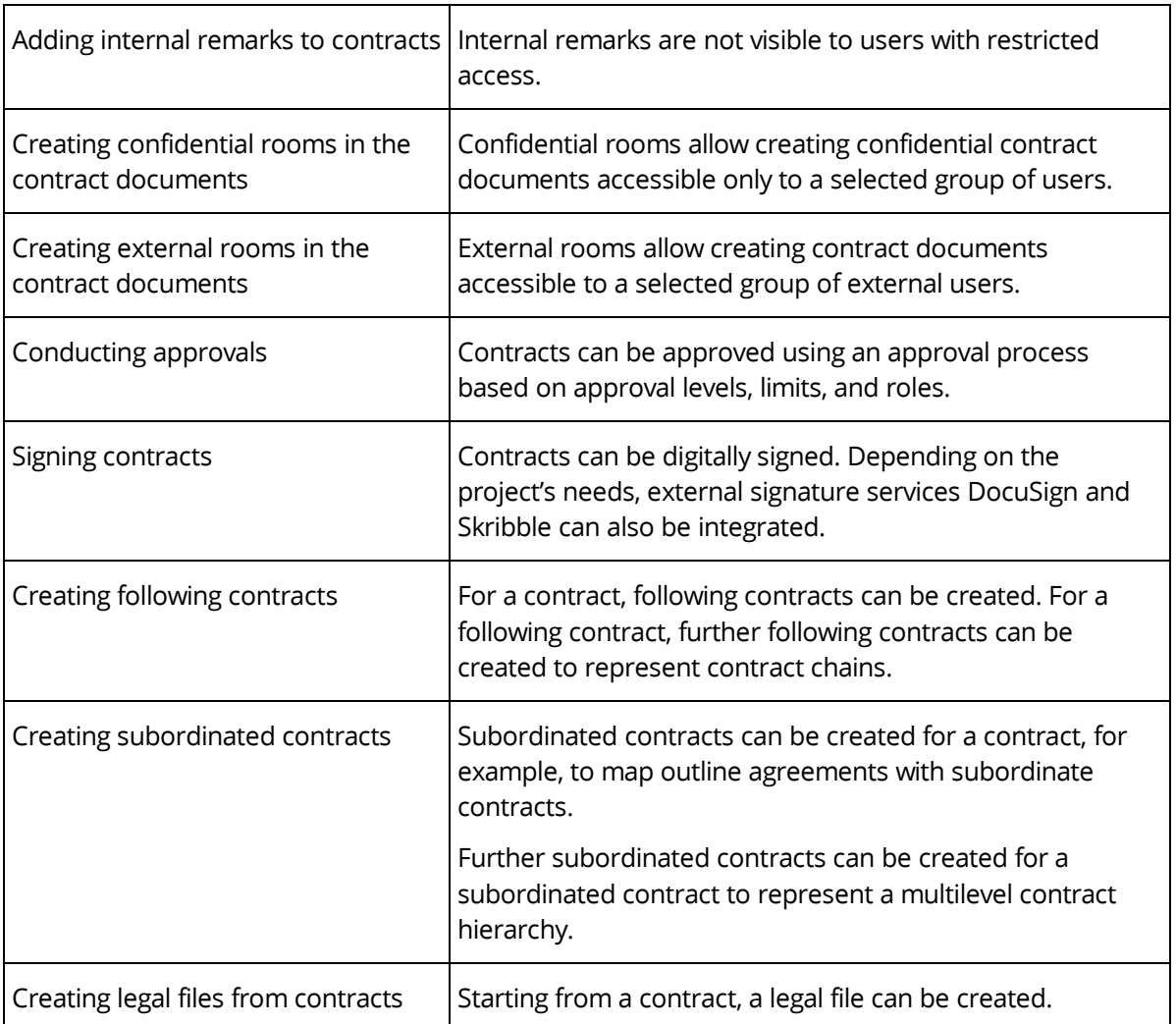

# <span id="page-5-0"></span>2.2 Legal Files

The following use cases support you in managing legal files.

**Note:** To use this functionality, separate licensing is required.

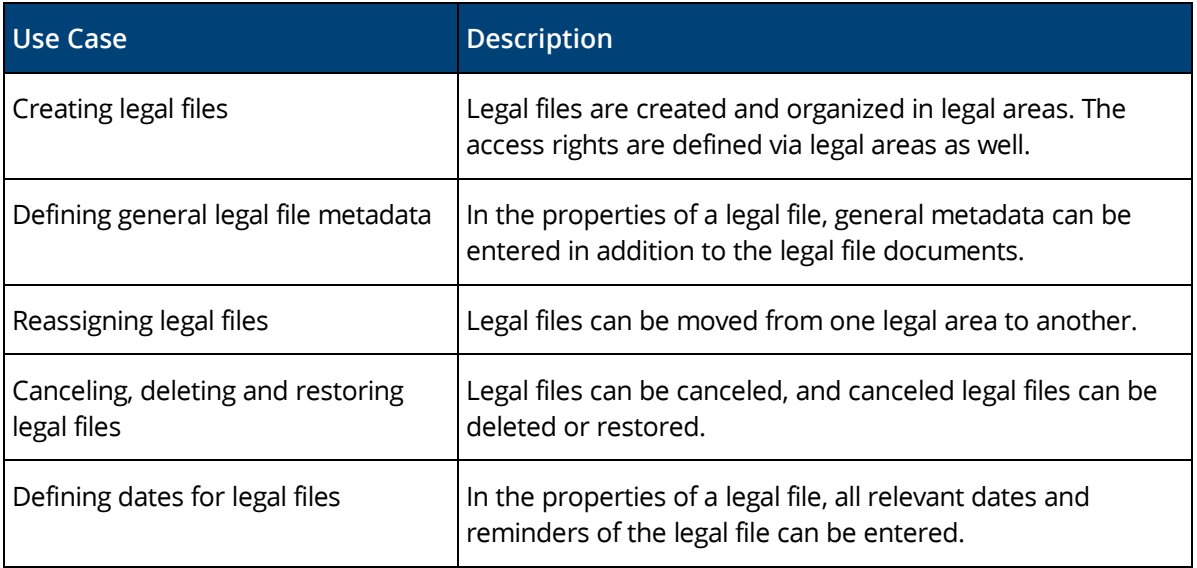

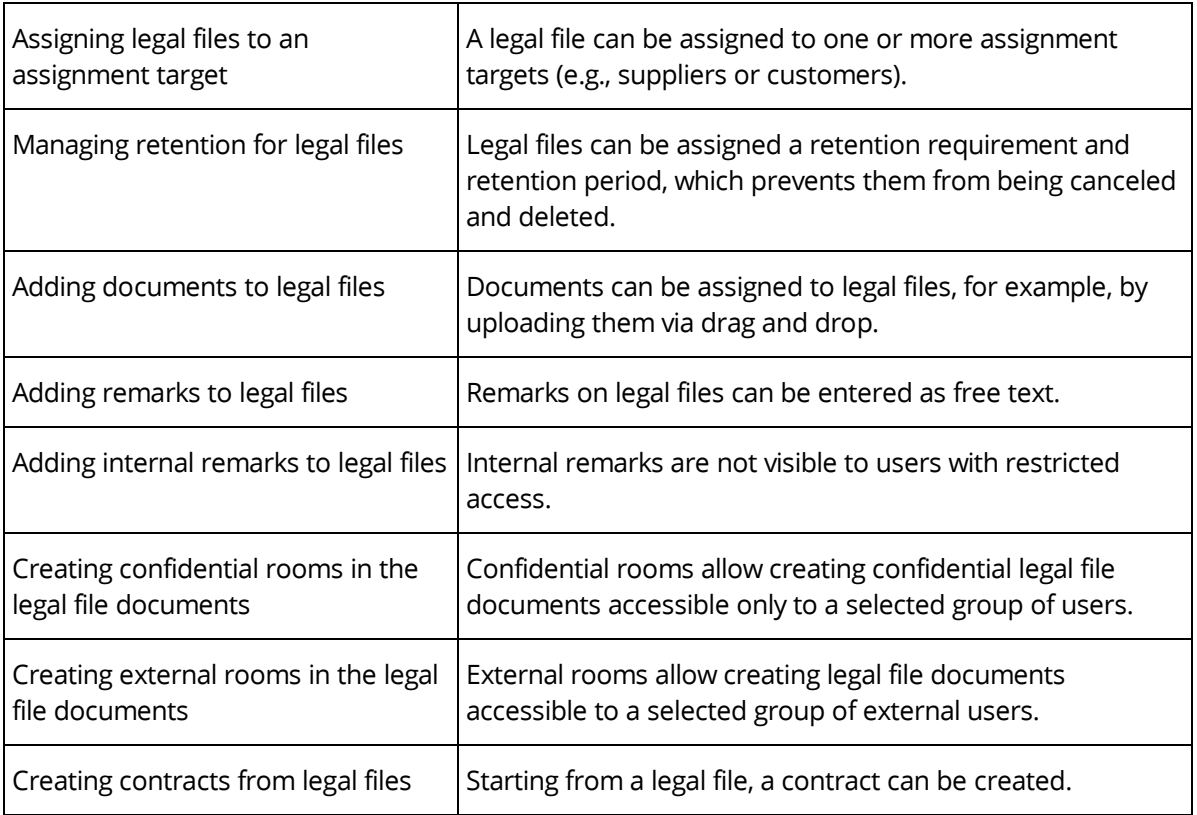

# <span id="page-6-0"></span>2.3 Requests

The following use cases support you in managing requests.

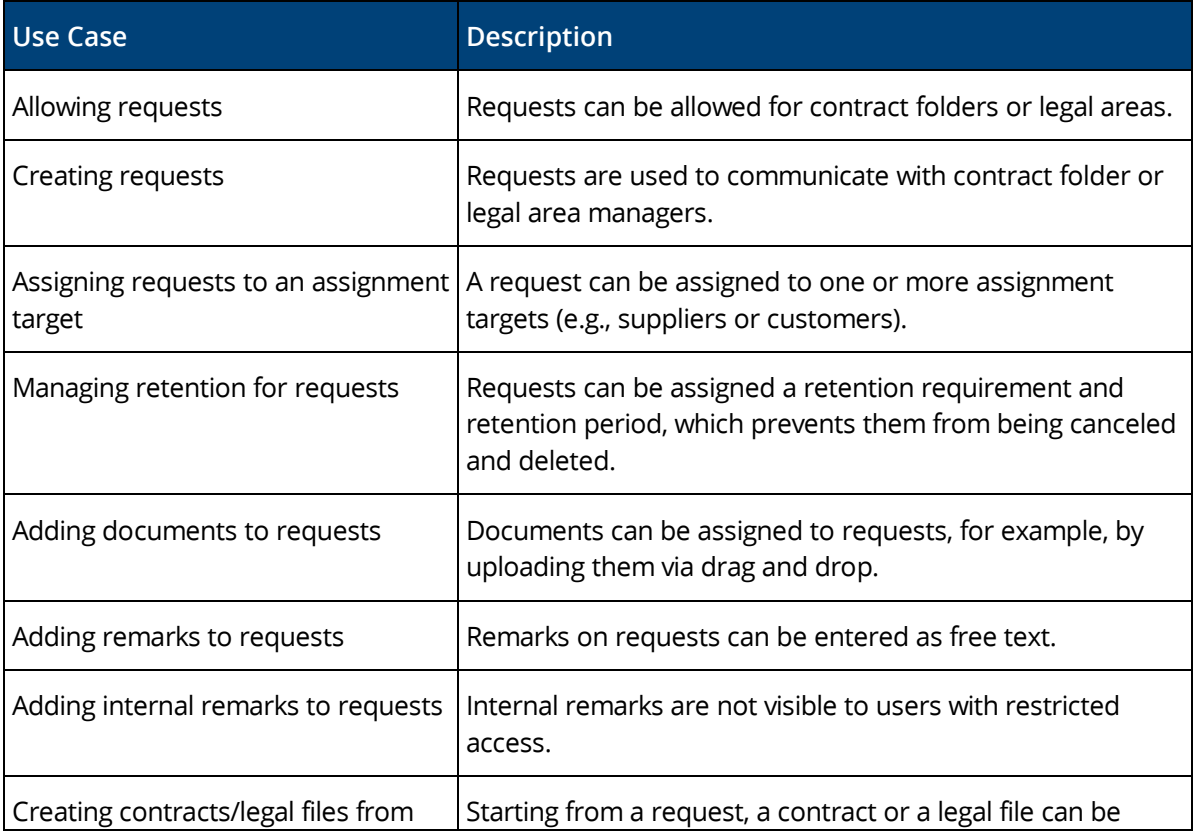

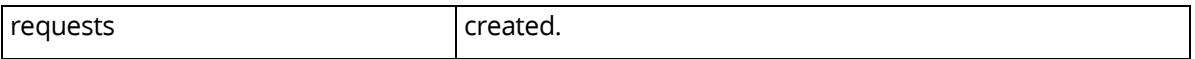

## <span id="page-7-0"></span>2.4 General

In addition, the following general use cases are available.

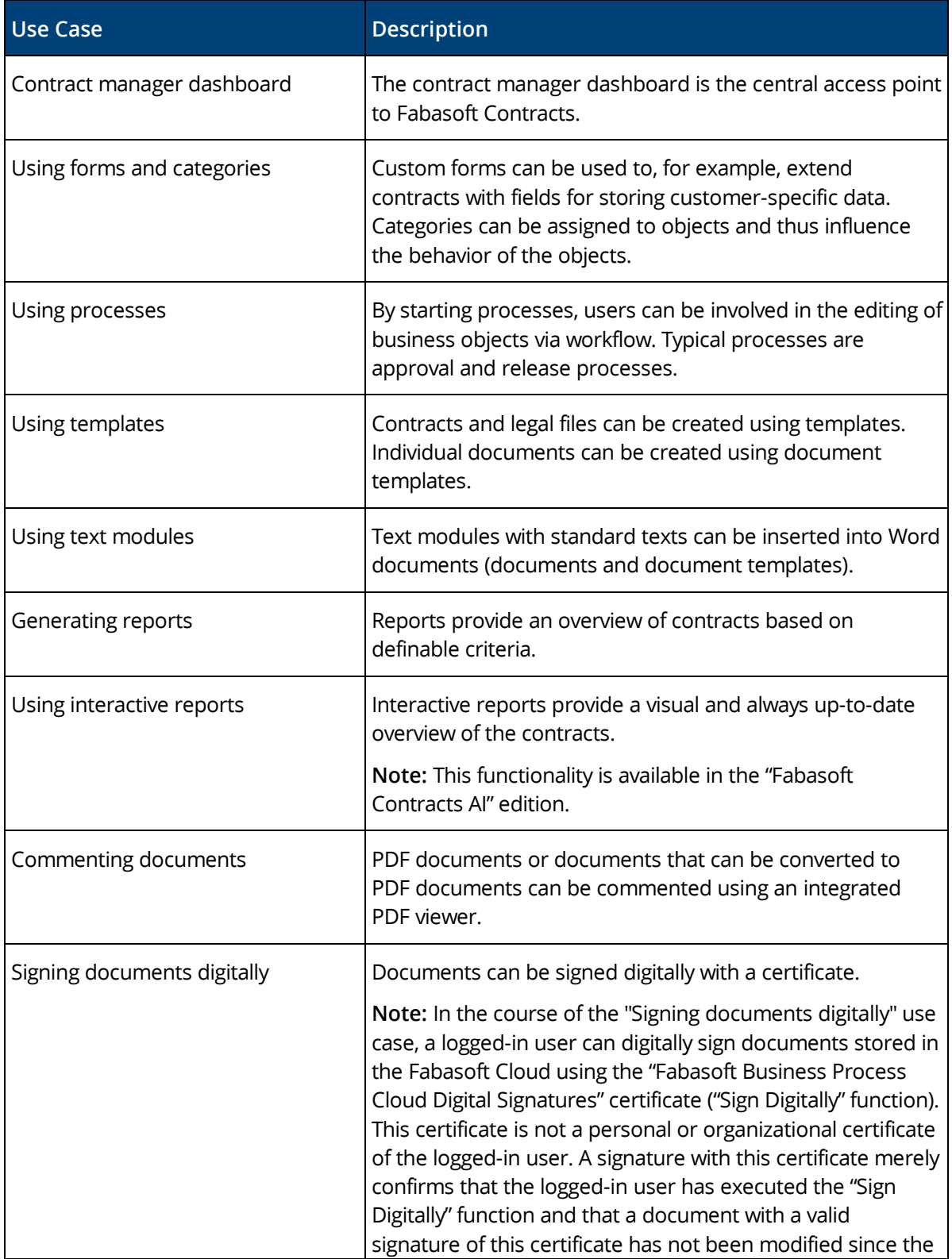

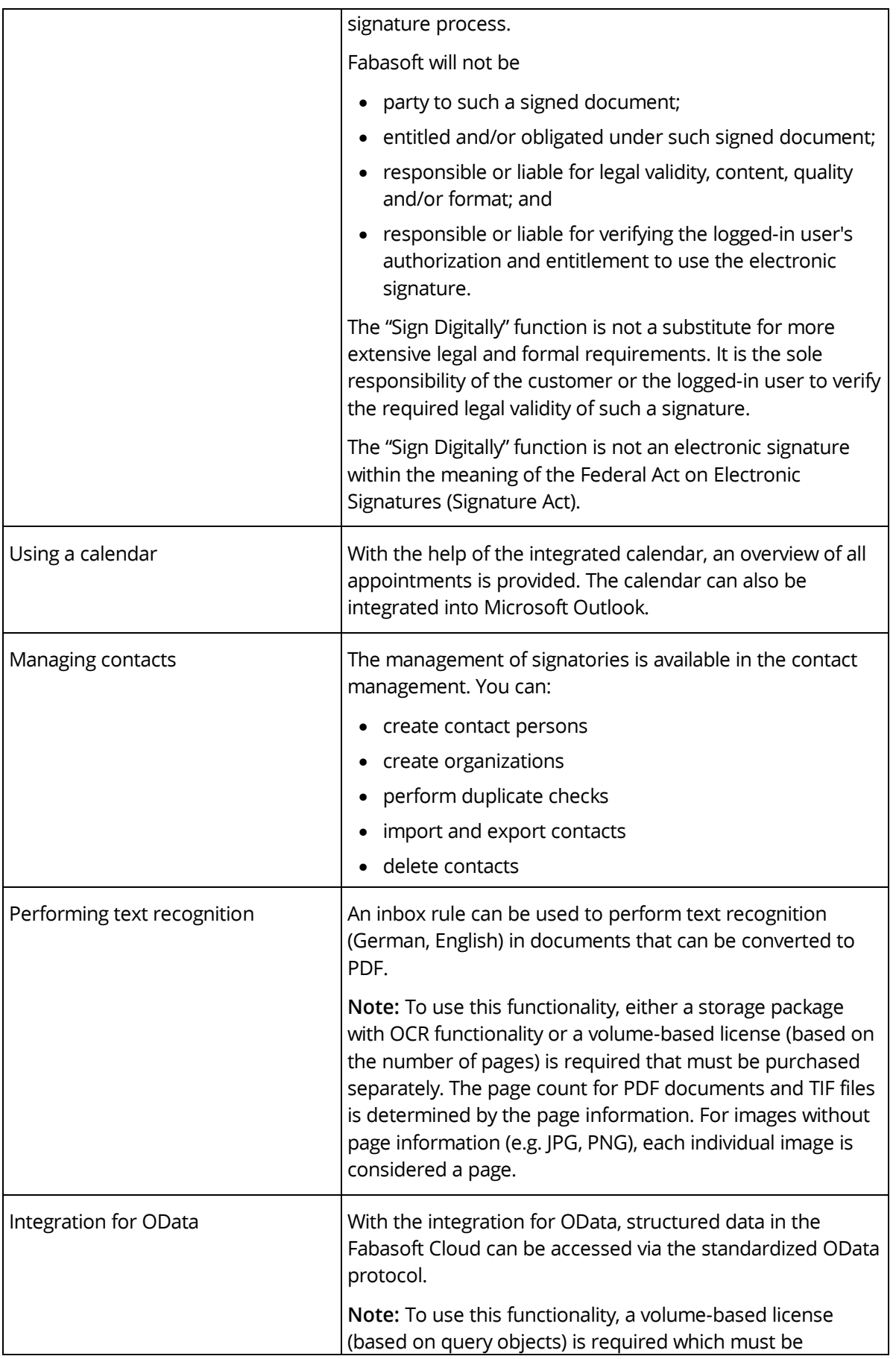

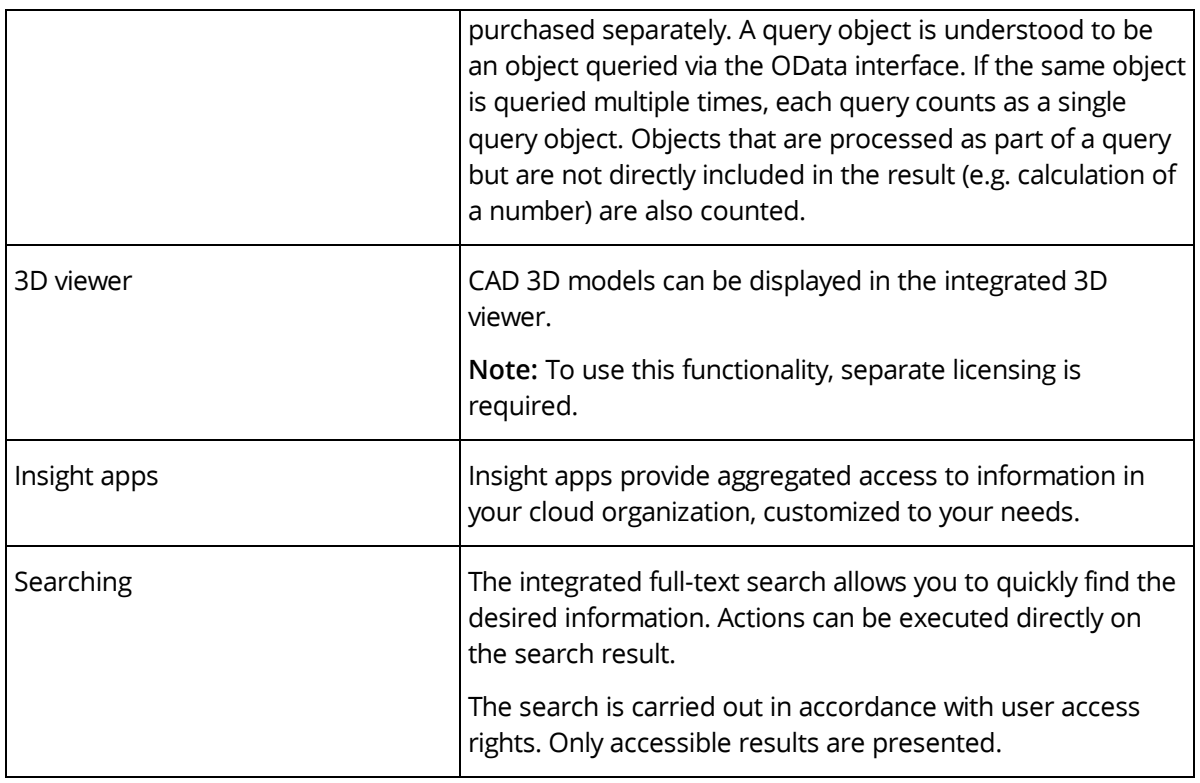

# <span id="page-9-0"></span>3 Scope of Services – Administration

Settings for the behavior of Fabasoft Contracts can be made in the contract manager configuration, configuration lists, contract folders, and legal areas.

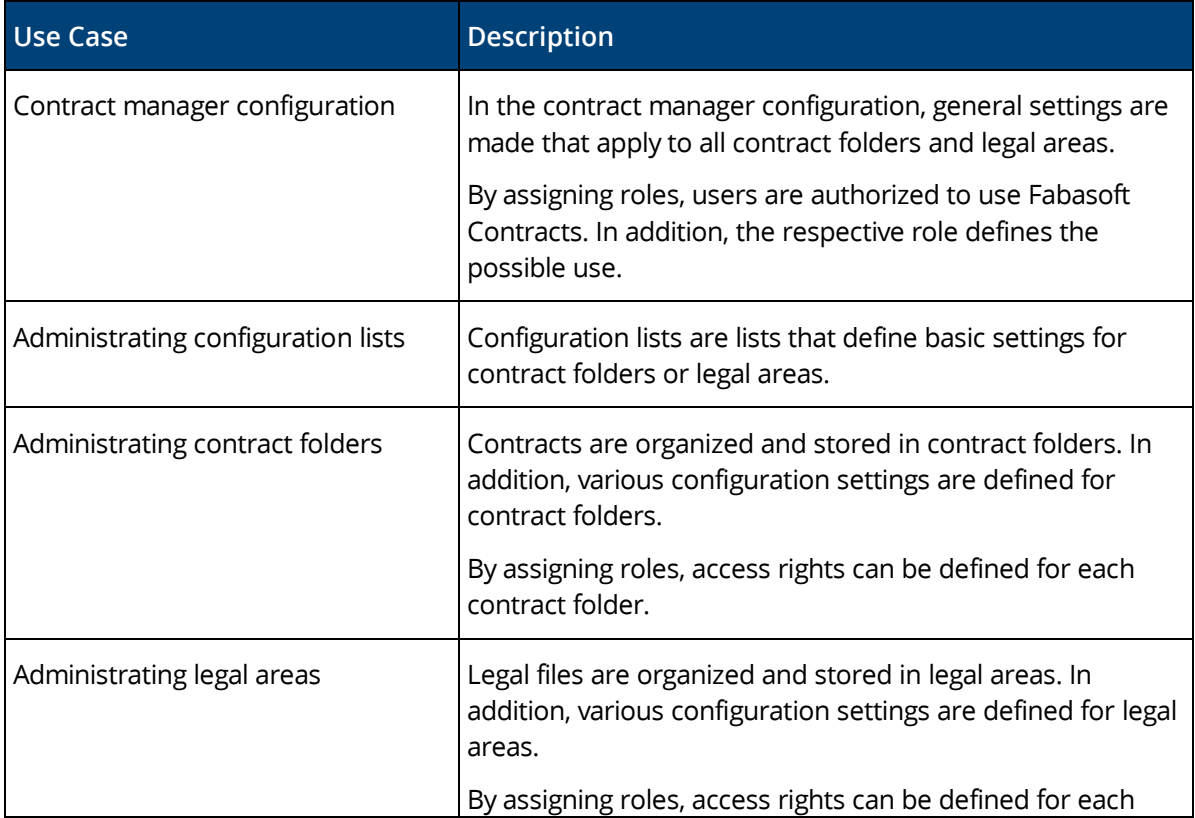

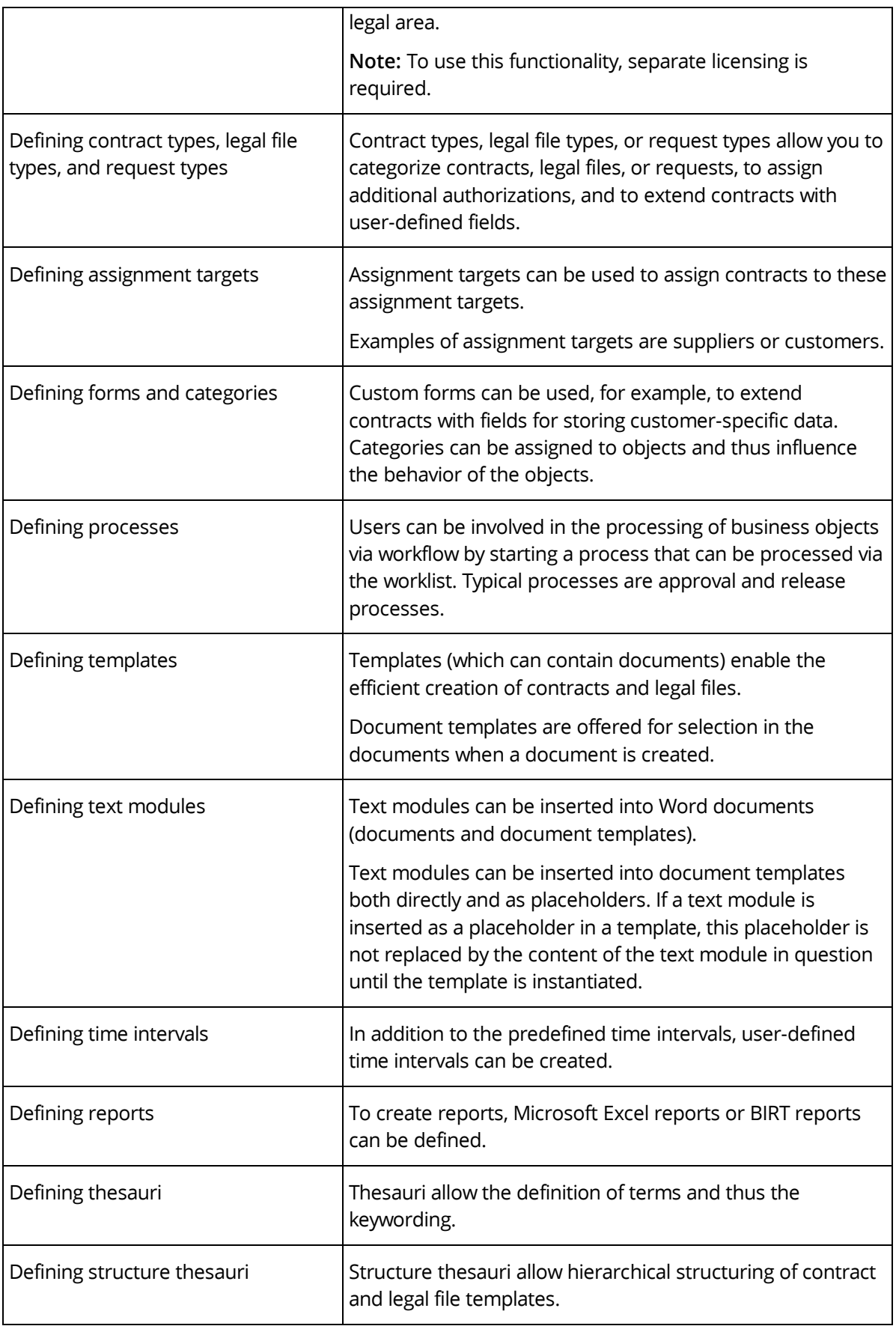

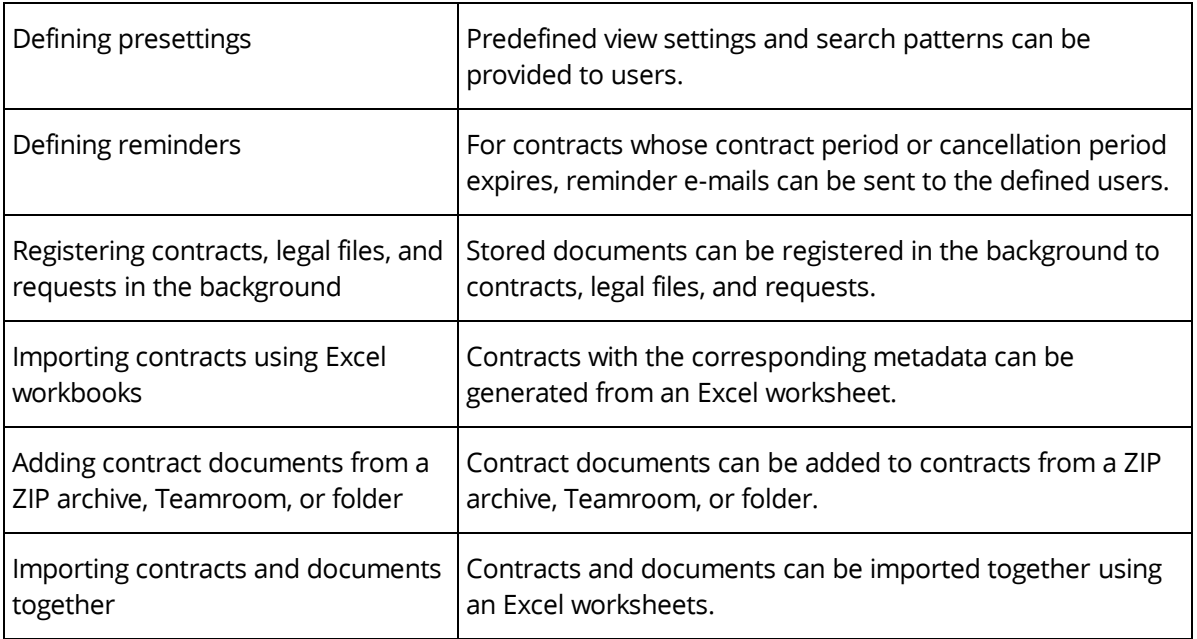

## <span id="page-11-0"></span>4 Scope of Services – Interfaces

Fabasoft Contracts provides a web service interface that enables the following use cases.

#### **Use Case**

Importing a ZIP archive into a contract manager folder

Retrieving a list of all keys of ZIP archives in a contract manager folder

Importing contract manager folders and roles from an Excel workbook

<span id="page-11-1"></span>Importing suppliers from an XML file in IDoc format

#### 5 Fabasoft Cloud

Fabasoft Contracts is based on the Fabasoft Cloud. Thus, in addition to this software product information, the "Fabasoft Cloud" software product information that describes the basic functionality available to you (see [https://www.fabasoft.com/spi\)](https://www.fabasoft.com/spi) also applies to the use of Fabasoft Contracts.

### <span id="page-11-2"></span>6 Technical Information

Information about system requirements and supported platforms can be found in the document "Technical Information" (see [https://www.fabasoft.com/spi\)](https://www.fabasoft.com/spi).